## Como configurar a rede sem fio USPnet no Mac

27/07/2024 05:35:14

## **Imprimir artigo da FAQ**

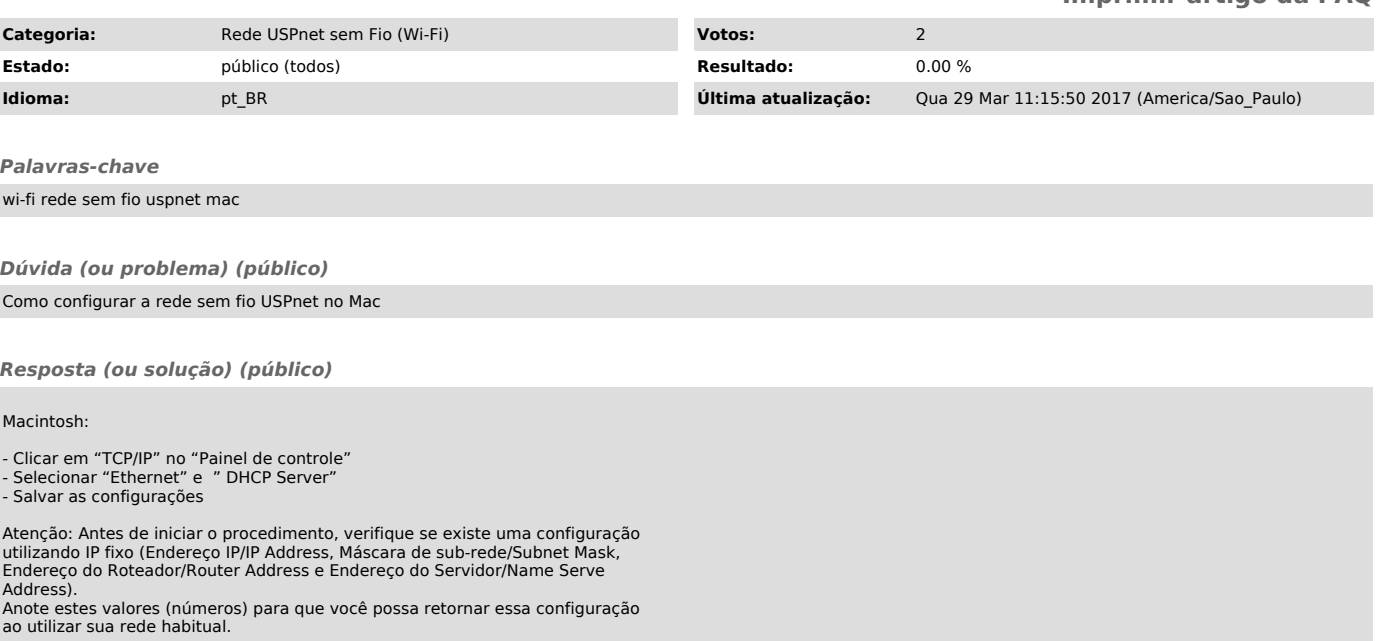